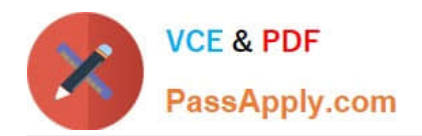

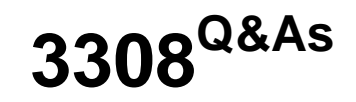

Avaya Contact Recording and Avaya Quality Monitoring R12 Implementation and Maintenance Exam

# **Pass Avaya 3308 Exam with 100% Guarantee**

Free Download Real Questions & Answers **PDF** and **VCE** file from:

**https://www.passapply.com/3308.html**

# 100% Passing Guarantee 100% Money Back Assurance

Following Questions and Answers are all new published by Avaya Official Exam Center

**Colonization** Download After Purchase

- **@ 100% Money Back Guarantee**
- **63 365 Days Free Update**
- 800,000+ Satisfied Customers

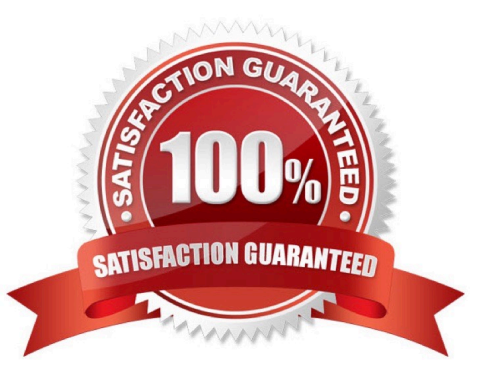

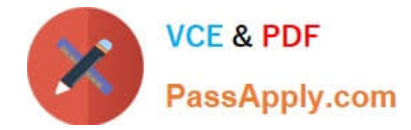

# **QUESTION 1**

Which process is designed to verify that the server has passed the prerequisites, and is ready to install?

- A. SR Tool
- B. WFO setup.exe
- C. Cap Test
- D. Avaya WFO Preinstall utility

Correct Answer: D

#### **QUESTION 2**

For integration with the Enterprise Management server, on which server does the EMA component of the recorder need to be enabled?

- A. the Avaya Contact Recorder (ACR) Master only.
- B. the Avaya Contact Recorder (ACR) Master and Standby only.
- C. all Avaya Contact Recorder (ACR) Master, Standby, and CRSs
- D. All Avaya Contact Recorder (ACR) Master, Standby, and Slaves

Correct Answer: C

## **QUESTION 3**

Which statement describes a part of the Avaya WFO/Framework server validation process?

- A. The server group and server type are automatically detected by the SR Validator.
- B. The SR Validator compares the current installation and configuration to the requirement file for that server.
- C. The SR Validator attempts to fix any issues it finds.
- D. All server validation information is maintained on a separate logging server.

Correct Answer: A

### **QUESTION 4**

Which data source type does Avaya Workforce optimization (WFO) Quality Monitoring require to record audio?

A. dialer

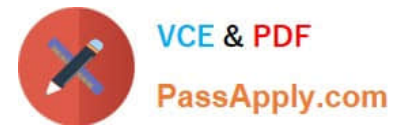

- B. phone
- C. quality
- D. operations
- Correct Answer: A

# **QUESTION 5**

The technician has just restarted the WFO\_Production\_Domain Production Server service on the Application server, and is now having problems logging into the web portal.

What should be checked first?

- A. that the security settings on Internet Explorer allows access to multiple servers
- B. that the network connectivity to the server is active
- C. that the beasvcX64.exe process has run up to about 1.44 GB of memory usage
- D. that there is no connection via wifi

Correct Answer: B

[3308 PDF Dumps](https://www.passapply.com/3308.html) [3308 Practice Test](https://www.passapply.com/3308.html) [3308 Study Guide](https://www.passapply.com/3308.html)